# hilgert electronic Wegstreckenmeßgeräte

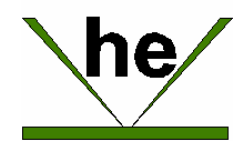

## **Betriebsanleitung Modell 41, Best.-Nr. 1 05 34**

### **1. Eichen**

An den Beginn einer Eichstrecke fahren, deren Länge 100m, 200m, 500m oder 1km betragen kann.

Den Drehschalter auf "Eichen" stellen und das Gerät dann einschalten. In der Anzeige erscheint voreingestellte Eichstrecke von 100 m. Sollte die Strecke eine andere Länge haben, durch drücken von "Löschen" die passende Anzeige wählen.

Die Eichstrecke abfahren und am Ende die Taste "Löschen" betätigen. Das Gerät zählt während der Eichfahrt die vom Geber kommenden Impulse und berechnet am Ende der Fahrt die Strecke pro Impuls mit einer Genauigkeit von 0,01mm.

Dieser Wert wird dauerhaft gespeichert und bei jedem Einschalten des Gerätes gelesen. Er kann jedoch durch einen neuen Eichvorgang beliebig oft überschrieben werden.

Auf Grund des sich durch Reifenverschleiß ändernden Abrollumfanges der Räder sollte die Genauigkeit von Zeit zu Zeit überprüft und der Eichvorgang gegebenenfalls wiederholt werden.

Wird während des Betriebes der Drehschalter auf "Eichen" gestellt, wird der Eichwert angezeigt.

#### **2. Messen**

Den Drehschalter auf "Messen" stellen. Bis zu einer Strecke von 1 km wird der Meßwert mit einer Auflösung von 1m angezeigt, danach mit einer Auflösung von 10 m.

Soll die Messung unterbrochen werden, den Drehschalter auf "Neutral" stellen

#### **3. Löschen**

Durch Drücken der Taste "Löschen" wird die Anzeige auf Null gesetzt.

#### . **4. Montage**

Das Gerät wird an der Unterseite mit den mitgelieferten M4 Schrauben direkt am Fahrzeug oder an passenden Winkeln festgeschraubt. Auf der Rückseite befinden sich zwei Flachsteckeranschlüsse für +12 Volt und Masse sowie die Anschlußbuchse für das Wegstreckensignal mit folgenden Anschlußmöglichkeiten:

- Anschlußkabel für das Tachosignal des Fahrzeugs
- Geber mit Reedkontakt und acht Magneten
- Induktiver Näherungsschalter

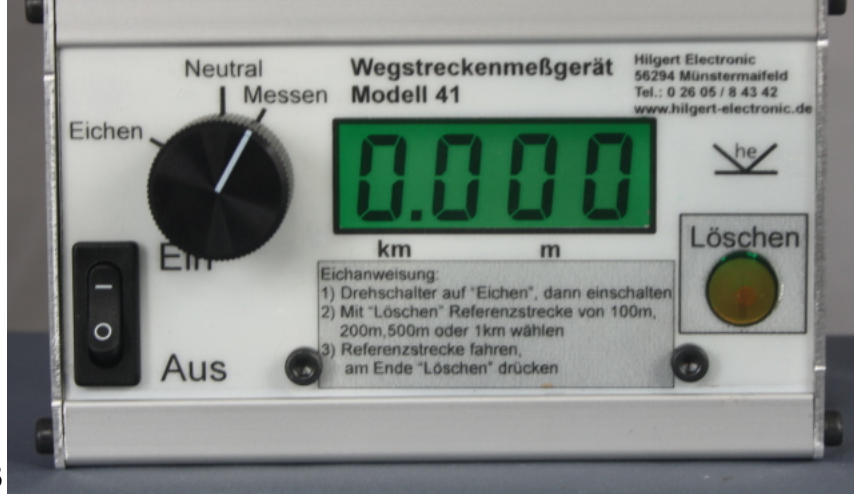

Hilgert Electronic Frankenstr. 13 56294 Münstermaifeld Tel.: 0 26 05 / 8 43 42, Fax: / 8 43 43 Email: info@hilgert-electronic.de **www.hilgert-electronic.de** ba-10534